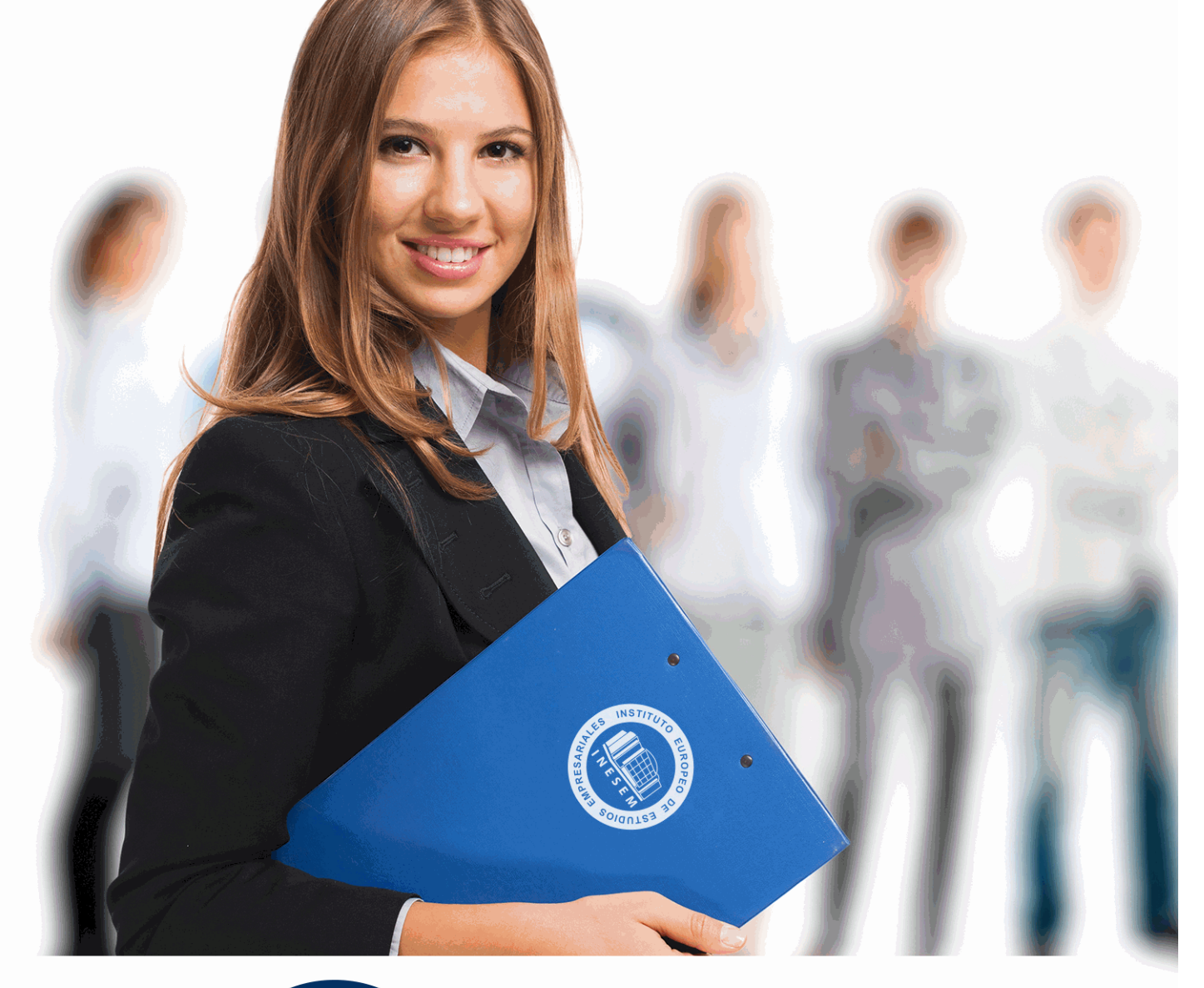

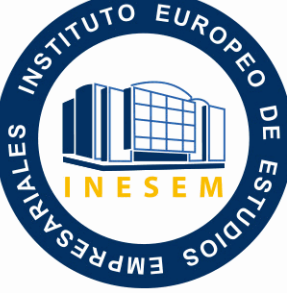

INESEM **BUSINESS SCHOOL** 

 *Postgrado en Gestión de Plataformas Web y Mobile Elearning para Centros Educativos + Titulación Universitaria*

+ Información Gratis

**titulación de formación continua bonificada expedida por el instituto europeo de estudios empresariales**

# *Postgrado en Gestión de Plataformas Web y Mobile Elearning para Centros Educativos + Titulación Universitaria*

*duración total:* 485 horas *horas teleformación:* 180 horas

*precio:*  $0 \in$ \*

*modalidad:* Online

\* hasta 100 % bonificable para trabajadores.

# *descripción*

 Este curso en Gestión de Plataformas Web y Mobile Elearning para Centros Educativos le ofrece una formación especializada en la materia. Al igual que el resto de la sociedad, la educación evoluciona constantemente y está sometida a un entorno dinámico y cambiante. Los programas ERP educativos proporcionan a las instituciones educativas el dinamismo que necesitan permitiendo la gestión automatizada de las actividades administrativas y la gestión de centros. En este Curso en Gestión de Plataformas Web y Mobile Elearning para Centros Educativos se van a describir las nociones básicas sobre la organización y gestión de centros, para después profundizar en las herramientas informáticas empleadas para su gestión. Además conocerá los aspectos esenciales sobre Moodle.

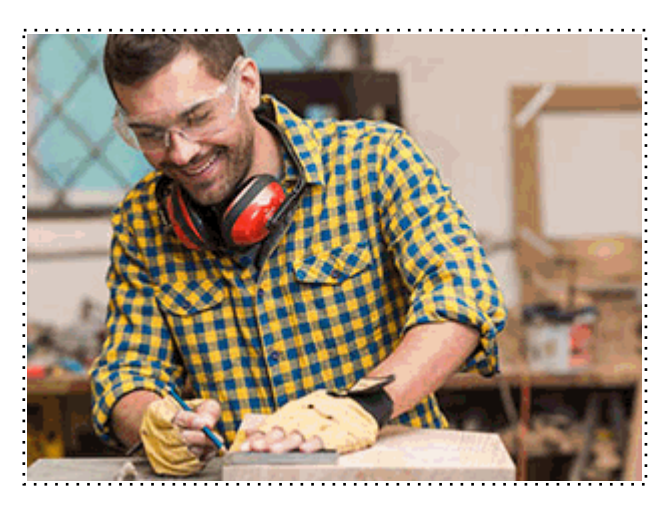

Todos aquellos trabajadores y profesionales en activo que deseen adquirir o perfeccionar sus conocimientos técnicos en este área.

# *objetivos*

- Adquirir los conocimientos básicos sobre la organización de los centros educativos.
- Aprender las actividades de gestión de calidad de los centros educativos.
- Describir que son los Sistemas de Planificación de Recursos Empresariales (ERP) de los centros educativos.
- Analizar los software que se pueden emplear para llevar a cabo la gestión de centros educativos.
- Familiarizarse con el entorno de aprendizaje virtual basado en Moodle.
- Administrar un aula virtual Moodle
- Crear espacios de trabajo virtual atractivos y dinámicos

# *para qué te prepara*

 El Curso en Gestión de Plataformas Web y Mobile Elearning para Centros Educativos le prepara para conocer el empleo de software, diseñados para la gestión de los centros educativos, partiendo de la base teórica de la organización y gestión de un centro educativo. Además le proporciona los conocimientos básicos necesarios para profundizar en la organización y gestión de los centros educativos, además de profundizar en las herramientas informáticas empleadas para su gestión.

#### *salidas laborales*

Directores, administradores, docentes.

Una vez finalizado el curso, el alumno recibirá por parte de INESEM vía correo postal, la Titulación Oficial que acredita el haber superado con éxito todas las pruebas de conocimientos propuestas en el mismo.

Esta titulación incluirá el nombre del curso/máster, la duración del mismo, el nombre y DNI del alumno, el nivel de aprovechamiento que acredita que el alumno superó las pruebas propuestas, las firmas del profesor y Director del centro, y los sellos de la instituciones que avalan la formación recibida (Instituto Europeo de Estudios Empresariales).

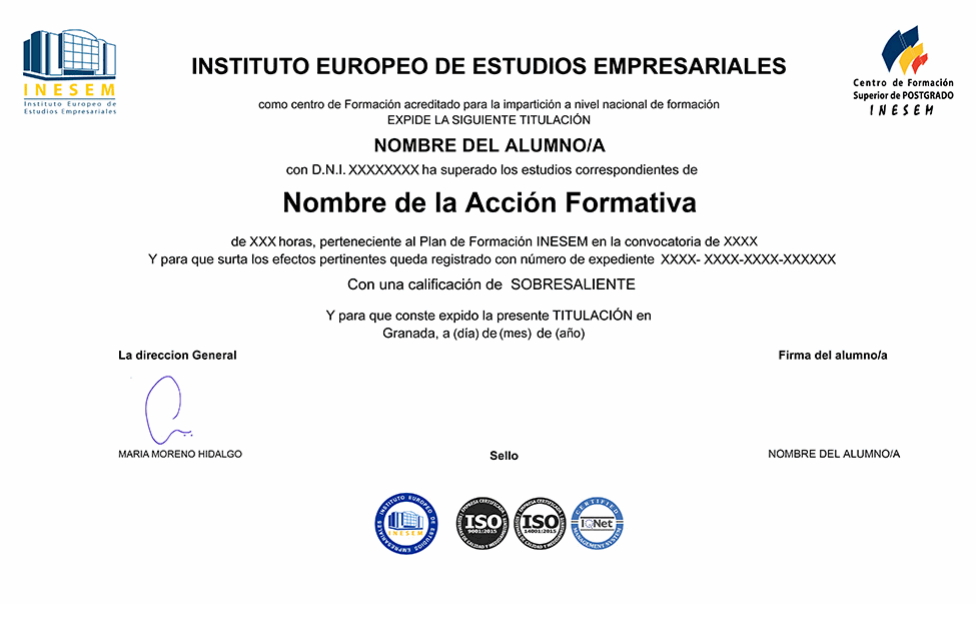

*forma de bonificación*

- Mediante descuento directo en el TC1, a cargo de los seguros sociales que la empresa paga cada mes a la Seguridad Social.

# *metodología*

El alumno comienza su andadura en INESEM a través del Campus Virtual. Con nuestra metodología de aprendizaje online, el alumno debe avanzar a lo largo de las unidades didácticas del itinerario formativo, así como realizar las actividades y autoevaluaciones correspondientes. Al final del itinerario, el alumno se encontrará con el examen final, debiendo contestar correctamente un mínimo del 75% de las cuestiones planteadas para poder obtener el título.

Nuestro equipo docente y un tutor especializado harán un seguimiento exhaustivo, evaluando todos los progresos del alumno así como estableciendo una línea abierta para la resolución de consultas.

El alumno dispone de un espacio donde gestionar todos sus trámites administrativos, la Secretaría Virtual, y de un lugar de encuentro, Comunidad INESEM, donde fomentar su proceso de aprendizaje que enriquecerá su desarrollo profesional.

# *materiales didácticos*

- Manual teórico 'Instalación, Configuración, Gestión y Mantenimiento de Aulas Virtuales Moodle'
- Manual teórico 'Formador de Formadores'
- Manual teórico 'M-Learning Enseñanza Aprendizaje a través de Dispositivos Móviles'
- Manual teórico 'Plataformas Web para la Gestión de Centros Educativos'

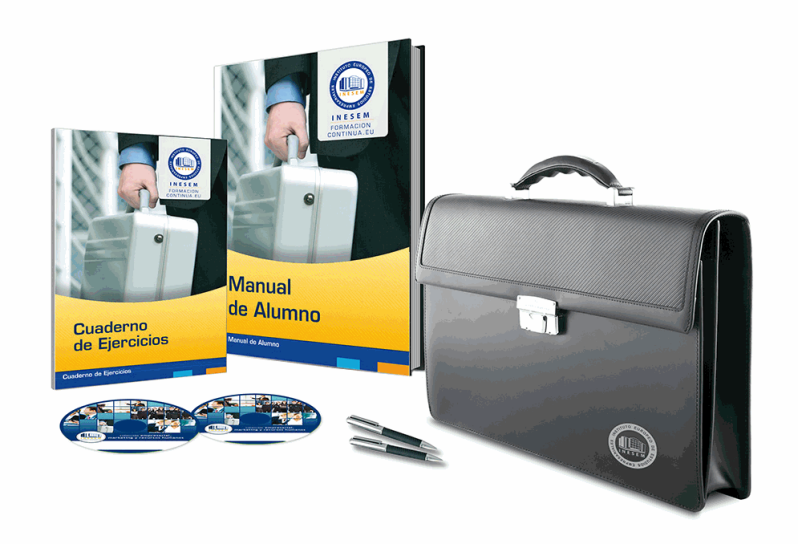

# *profesorado y servicio de tutorías*

Nuestro equipo docente estará a su disposición para resolver cualquier consulta o ampliación de contenido que pueda necesitar relacionado con el curso. Podrá ponerse en contacto con nosotros a través de la propia plataforma o Chat, Email o Teléfono, en el horario que aparece en un documento denominado "Guía del Alumno" entregado junto al resto de materiales de estudio. Contamos con una extensa plantilla de profesores especializados en las distintas áreas formativas, con una amplia experiencia en el ámbito docente.

El alumno podrá contactar con los profesores y formular todo tipo de dudas y consultas, así como solicitar información complementaria, fuentes bibliográficas y asesoramiento profesional. Podrá hacerlo de las siguientes formas:

- **Por e-mail**: El alumno podrá enviar sus dudas y consultas a cualquier hora y obtendrá respuesta en un plazo máximo de 48 horas.

- **Por teléfono**: Existe un horario para las tutorías telefónicas, dentro del cual el alumno podrá hablar directamente con su tutor.

- **A través del Campus Virtual**: El alumno/a puede contactar y enviar sus consultas a través del mismo, pudiendo tener acceso a Secretaría, agilizando cualquier proceso administrativo así como disponer de toda su documentación

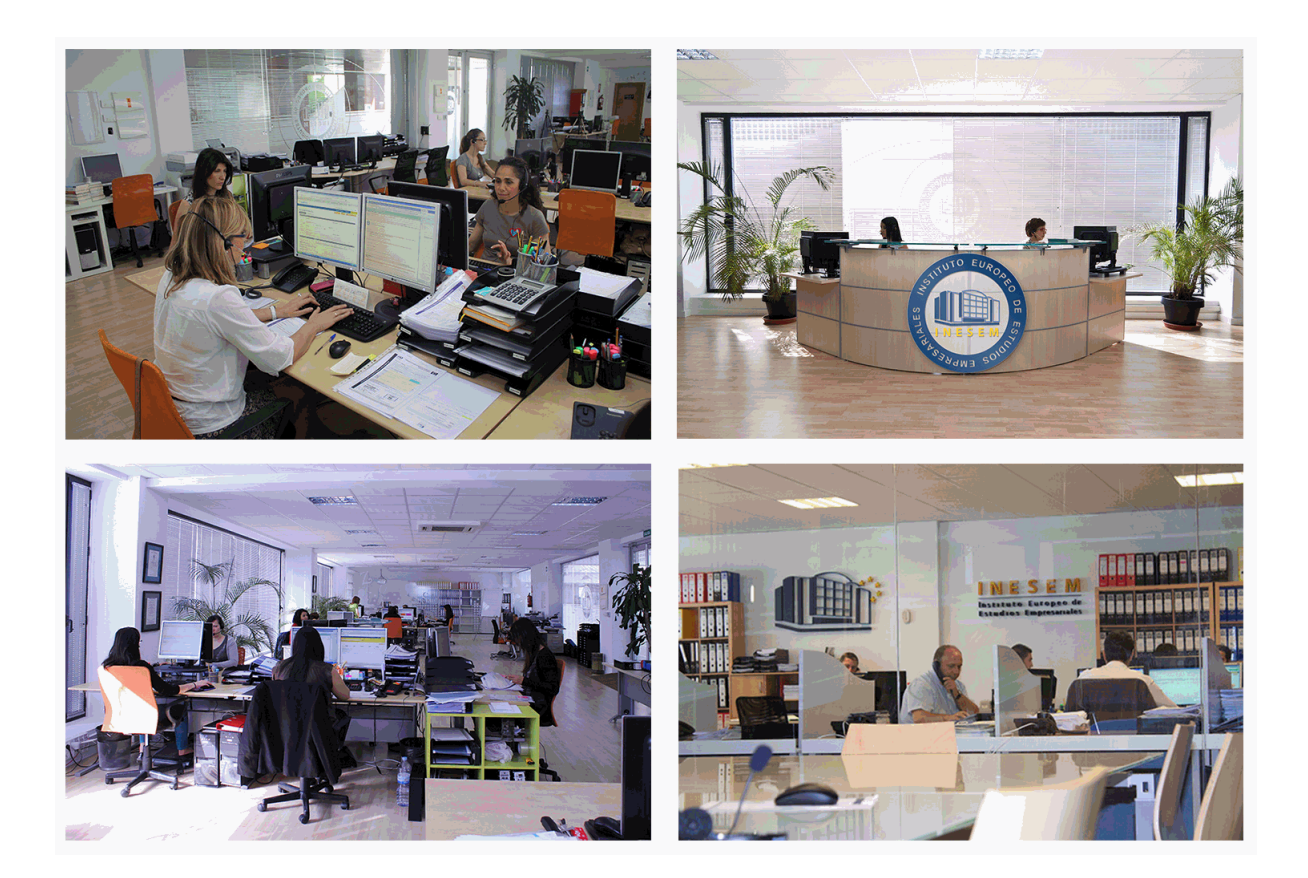

El alumno cuenta con un período máximo de tiempo para la finalización del curso, que dependerá de la misma duración del curso. Existe por tanto un calendario formativo con una fecha de inicio y una fecha de fin.

# *campus virtual online*

especialmente dirigido a los alumnos matriculados en cursos de modalidad online, el campus virtual de inesem ofrece contenidos multimedia de alta calidad y ejercicios interactivos.

# *comunidad*

servicio gratuito que permitirá al alumno formar parte de una extensa comunidad virtual que ya disfruta de múltiples ventajas: becas, descuentos y promociones en formación, viajes al extranjero para aprender idiomas...

# *revista digital*

el alumno podrá descargar artículos sobre e-learning, publicaciones sobre formación a distancia, artículos de opinión, noticias sobre convocatorias de oposiciones, concursos públicos de la administración, ferias sobre formación, etc.

#### *secretaría*

Este sistema comunica al alumno directamente con nuestros asistentes, agilizando todo el proceso de matriculación, envío de documentación y solución de cualquier incidencia.

Además, a través de nuestro gestor documental, el alumno puede disponer de todos sus documentos, controlar las fechas de envío, finalización de sus acciones formativas y todo lo relacionado con la parte administrativa de sus cursos, teniendo la posibilidad de realizar un seguimiento personal de todos sus trámites con INESEM

# **PARTE 1. PLATAFORMAS WEB PARA LA GESTIÓN DE CENTROS EDUCATIVOS**

# **MÓDULO FORMATIVO 1. ORGANIZACIÓN EN LOS CENTROS EDUCATIVOS**

# **UNIDAD DIDÁCTICA 1. LA ORGANIZACIÓN Y LA ORGANIZACIÓN ESCOLAR**

1.Concepto de organización

- 2.Las organizaciones
- 3.Nacimiento de la Organización Escolar
- 4.Organización escolar
	- 1.- Organización como acción
	- 2.- Organización como estructura
- 5.Componentes de la Organización Escolar
	- 1.- Componente social
	- 2.- Componente vital
	- 3.- Componente Ecológico
- 6.Contenido
- 7.Principios de la Organización Escolar

8.Relación de la Organización Escolar y otras disciplinas

## **UNIDAD DIDÁCTICA 2. EL CENTRO EDUCATIVO COMO ORGANIZACIÓN**

- 1.El centro educativo como organización
	- 1.- Las metáforas: teorías prácticas sobre la escuela
	- 2.- El modelo de escuela en la actualidad
- 2.Funciones y finalidades del centro educativo
- 3.La escuela como organismo
- 4.La escuela como empresa
- 5.La escuela como comunidad

## **UNIDAD DIDÁCTICA 3. DIRECCIÓN DEL CENTRO EDUCATIVO Y LA PARTICIPACIÓN**

- 1.Estructura organizativa del centro escolar
	- 1.- Estructuras básicas de las organizaciones escolares
	- 2.- Representación formal de la estructura
- 2.Gobierno y gestión de centros escolares
	- 1.- Dirección y liderazgo
	- 2.- Participación y educación
- 3.El equipo directivo
	- 1.- Director
	- 2.- Jefe de estudios y secretario
- 4.Participación en el control y gestión de los centros escolares
	- 1.- Principios generales de participación
	- 2.- Consejo Escolar
	- 3.- Claustro de profesores
- 5.Escuela participativa
- 6.Asociaciones de Madres y Padres de Alumnos
	- 1.- Marco evolutivo legal de la participación de los padres y madres
	- 2.- Regulación de las Asociación de Madres y Padres de Alumnos
- 7.Colaboración de los padres con el profesorado

+ Información Gratis

# **MÓDULO FORMATIVO 2. GESTIÓN DE LOS CENTROS EDUCATIVOS**

# **UNIDAD DIDÁCTICA 4. SISTEMA DE GESTIÓN DE LA CALIDAD. ISO 9001:2015**

1.Las normas ISO 9000 y 9001

2.Introducción al contenido de la UNE-EN ISO 9001:2015

3.La norma ISO 9001

4.Requisitos

#### **UNIDAD DIDÁCTICA 5. PRINCIPIOS CLAVE DE UN SISTEMA DE GESTIÓN DE LA CALIDAD**

1.Introducción a los principios básicos del Sistema de Gestión de la Calidad

2.Enfoque al cliente

3.Liderazgo

4.Participación del personal

5.Enfoque basado en procesos

6.Mejora

7.Toma de decisiones basada en la evidencia

8.Gestión de las relaciones

#### **UNIDAD DIDÁCTICA 6. IMPLANTACIÓN DE UN SISTEMA DE GESTIÓN DE LA CALIDAD EN EL CENTRO EDUCATIVO**

1.Documentación de un SGC

- 2.Hitos en la implantación de un SGC
- 3.Etapas en el desarrollo, implantación y certificación de un SGC
- 4.Metodología y puntos críticos de la implantación

5.El análisis DAFO

6.El proceso de acreditación

 7.Pasos para integrar a los colaboradores del Sistema de Gestión de la Calidad en el centro de educativo 8.Factores clave para llevar a cabo una buena gestión de la calidad

# **MÓDULO FORMATIVO 3. HERRAMIENTAS EMPLEADAS PARA LA GESTIÓN DE CENTROS EDUCATIVOS**

#### **UNIDAD DIDÁCTICA 7. SISTEMAS DE PLANIFICACIÓN DE RECURSOS EMPRESARIALES (ERP) EN CENTROS EDUCATIVOS**

1.Introducción

- 2.Definición de ERP
- 3.Características de Sistemas ERP
- 4.Criterios de selección de Sistemas ERP

5.Implantación de Sistemas ERP

- 1.- Características de un desarrollo de implementación
- 2.- Beneficios para la organización
- 3.- Ventajas e inconvenientes de la implantación
- 6.Sistemas ERP en Centros Educativos

#### **UNIDAD DIDÁCTICA 8. MÓDULOS DE UN SISTEMA ERP EDUCATIVO**

#### 1.Arquitectura del sistema ERP

2.Estructura básica de los sistemas ERP

- 1.- Módulos de gestión de compras
- 2.- Módulo de producción
- 3.- Módulos de ventas
- 4.- Módulo de finanzas
- 5.- Módulo de recursos humanos
- 6.- Otros módulos especializados

#### **UNIDAD DIDÁCTICA 9. SOFTWARE ERP EMPLEADOS EN CENTROS EDUCATIVOS (I)**

1.Introducción

2.Alexia

- 3.Aula1
- 4.Clickedu
- 5.Educamos

#### **UNIDAD DIDÁCTICA 10. SOFTWARE ERP EMPLEADOS EN CENTROS EDUCATIVOS (II)**

#### 1.Introducción

- 2.Funciones y características
	- 1.- Alumnos
	- 2.- Profesores
	- 3.- Oferta académica
	- 4.- Asistencia y docencia
	- 5.- Calificaciones
	- 6.- Otros productos y servicios
	- 7.- Solicitudes
	- 8.- Agenda y tareas
	- 9.- Otras funciones comerciales
	- 10.- Empleados
	- 11.- Clientes
	- 12.- Matriculación
	- 13.- Ventas
	- 14.- Ingresos y cobros
	- 15.- Gastos y pagos
	- 16.- Tesorería
	- 17.- Consultas y estadísticas
	- 18.- Gestor de impresos
	- 19.- Cinta de opciones
	- 20.- Ventanas de lista
	- 21.- Gestiones avanzadas
	- 22.- Asistente
	- 23.- Generador de extensiones
	- 24.- Configuración
	- 25.- Seguridad
	- 26.- Mantenimiento
	- 27.- Ayuda y soporte
- 3.Privacidad y seguridad

# **PARTE 2. INSTALACIÓN, CONFIGURACIÓN, GESTIÓN MANTENIMIENTO DE AULAS VIRTUALES MOODLE**

## **UNIDAD DIDÁCTICA 1. INTRODUCCIÓN A MOODLE**

1.¿Qué es Moodle?

2.Características Principales de Moodle como Plataforma Elearning

3.Módulos Principales de Moodle

- 1.- Módulo de Tareas
- 2.- Módulo de Consulta
- 3.- Módulo Foro
- 4.- Módulo Diario
- 5.- Módulo Cuestionario
- 6.- Módulo Recurso
- 7.- Módulo Encuesta
- 8.- Módulo Indeshac
- 9.- Módulo WebQuest-SCORM

- 10.- Modulo Base de datos
- 11.- Módulo Glosario
- 12.- Módulo SCORM
- 13.- Módulo Wiki
- 14.- Módulo Calendario
- 4.Ventajas de Moodle
- 5.La Comunidad Moodle

#### **UNIDAD DIDÁCTICA 2. INSTALAR MOODLE EN LOCAL**

- 1.Pasos previos y descarga de las herramientas
- 2.Instalación de Xampp y Moodle
	- 1.- Instalación de Xampp
	- 2.- Instalación de Moodle

#### **UNIDAD DIDÁCTICA 3. ESTRUCTURA Y ORGANIZACIÓN DEL ENTORNO DE ADMINISTRACIÓN DE MOODLE**

#### 1.La Interfaz de Moodle

- 1.- Cabecera
- 2.- Columnas central izquierda y derecha
- 2.Modo Edición
- 3.Configuración del Curso
- 4.Idioma
- 5.Administrar módulos, bloques y filtros
	- 1.- Módulos
	- 2.- Módulos de actividad
	- 3.- Filtros

6.Cambiar nuestra contraseña

#### **UNIDAD DIDÁCTICA 4. CONFIGURACIÓN Y PERSONALIZACIÓN DE LA APARIENCIA DE MOODLE**

1.Configuración de la Apariencia Gráfica de Moodle: temas

1.- Ajustes de Temas

- 2.Configuración de la Apariencia Gráfica de Moodle
	- 1.- Icono
	- 2.- Iconos de Archivos
- 3.Configuración de la Portada/Página Inicial de Moodle

#### **UNIDAD DIDÁCTICA 5. CREACIÓN Y CONFIGURACIÓN DE CURSOS CON MOODLE**

- 1.Gestión de Categorías y Subcategorías
- 1.- Crear Subcategorías
- 2.Configuración de los Bloques de Cursos
- 3.Matricular Usuarios
	- 1.- La lista de participantes: Vista como Profesor
	- 2.- Crear Usuarios
	- 3.- Matricular Usuarios en Curso
- 4.Gestión de Grupos y Subgrupos

5.Roles

- 1.- Definir Roles
- 2.- Roles definidos por defecto
- 3.- Asignar roles en cursos

#### **UNIDAD DIDÁCTICA 6. PREPARACIÓN DE ARCHIVOS PARA SU INTEGRACIÓN EN MOODLE**

- 1.Preparar imágenes
	- 1.- ¿JPG O GIF?
- 2.Cargar imágenes
	- 1.- Cargar varias imágenes
- 3.Preparar audio
	- 1.- Audacity

+ Información Gratis

- 2.- Espacio de trabajo
- 3.- Formatos de archivo
- 4.- Compatibilidad con MP3
- 4.Subir Audio
- 5.Preparar Vídeos
	- 1.- Windows Movie Marker
- 6.Insertar videos
	- 1.- Insertar videos desde Moodle
	- 2.- Insertando videos de Youtube

#### **UNIDAD DIDÁCTICA 7. EDITOR HTML Y RECURSOS PARA LA CREACIÓN DE CONTENIDOS DIDÁCTICOS EN MOODLE**

#### 1.Editor HTML

- 1.- Propiedades del editor
- 2.Página
- 3.Paquete de contenidos IMS
- 1.- Crear paquetes de contenido IMS
- 4.URL
- 5.Carpeta
- 6.Etiqueta

#### **UNIDAD DIDÁCTICA LECCIONES Y CUESTIONARIOS**

- 1.Estructura de una lección
- 2.Crear y configurar una lección
- 3.Gestionar una lección
- 4.Creación y configuración de un cuestionario
- 5.Añadir preguntas al cuestionario
	- 1.- Importar/exportar

#### **UNIDAD DIDÁCTICA 9. CREACIÓN Y GESTIÓN DE GLOSARIOS Y TAREAS EN MOODLE**

#### 1.Crear un glosario

- 1.- Creación de un glosario
- 2.Gestionar un glosario
- 3.Tareas
	- 1.- Tipos de tareas
- 4.Gestión y revisión de una tarea

#### **UNIDAD DIDÁCTICA 10. CREACIÓN Y GESTIÓN DE FOROS Y TALLERES**

- 1.Foros
- 2.Crear un foro
- 1.- Tipos de foros
- 3.Gestionar un foro
- 4.Talleres
- 5.Crear un taller
- 6.Gestionar un taller

#### **UNIDAD DIDÁCTICA 11. CORREOS Y WIKIS**

- 1.Correo
	- 1.- Correo electrónico
- 2.Mensajería Instantánea
- 3.Crear Wikis
- 4.Gestión de Wikis

### **UNIDAD DIDÁCTICA 12. GESTIÓN Y UTILIZACIÓN DE LOS MÓDULOS DE COMUNICACIÓN**

- 1.Crear un chat
- 2.Gestionar un chat
- 3.Consultas

4.Encuestas

#### **UNIDAD DIDÁCTICA 13. CALENDARIO Y EVENTOS**

1.Calendario

- 1.- ¿Por qué usamos el calendario?
- 2.- Configurar el calendario
- 2.Eventos
	- 1.- Agregar eventos
- 3.Interface calendario
	- 1.- Eventos próximos
- 4.Exportar un calendario

#### **UNIDAD DIDÁCTICA 14. PANEL DE ADMINISTRACIÓN DE MOODLE**

- 1.Gestión de usuarios
- 2.Altas y bajas de usuarios
	- 1.- Desmatricular a un alumno
	- 2.- Altas y bajas de profesores
	- 3.- Dar de baja un usuario de Moodle
- 3.Revisión, evaluación y calificaciones
	- 1.- Informe de actividades
	- 2.- Libro de calificaciones
- 4.Copias de seguridad

#### **UNIDAD DIDÁCTICA 15. COPIA DE SEGURIDAD DE NUESTRO SITIO**

- 1.Realizar copia de seguridad
	- 1.- Realizar copia de archivos.
	- 2.- Realizar copia de base de datos.

# **PARTE 3. M-LEARNING**

# **MÓDULO FORMATIVO 1. INTRODUCCIÓN A M-LEARNING**

### **UNIDAD DIDÁCTICA 1. MÉTODOS DE FORMACIÓN A TRAVÉS DE LAS TIC**

- 1.Definición de nuevas tecnologías
- 2.Aportaciones de las NTIC a la educación
- 3.Cambios y repercusiones en las NTIC en la educación
	- 1.- Rol del profesor y del alumnado
	- 2.- El alumno como nuevo agente del aprendizaje
	- 3.- Alumnado con capacidad de elección
	- 4.- Nuevo alumnado con nuevas capacidades
	- 5.- Capacidad de adaptación de los cambios
- 4.Niveles de integración y formas básicas de uso
- 5.Métodos de formación empleando las TIC
	- 1.- E-Learning
	- 2.- B-Learning

#### **UNIDAD DIDÁCTICA 2. M-LEARNING O MOBILE LEARNING**

- 1.Introducción
- 2.Definición del término M-Learning
- 3.Características de Mobile Learning
- 4.Ventajas e inconvenientes del empleo de M-Learning
- 5.Principios didácticos para la utilización del M-Learning

#### **UNIDAD DIDÁCTICA 3. DESCRIPCIÓN Y CARACTERÍSTICAS DE LOS DISPOSITIVOS MÓVILES**

- 1.Introducción
- 2.Características de los dispositivos móviles
- 3.Componentes de los dispositivos móviles
- 4.Tipos de dispositivos móviles

- 1.- Teléfonos portátiles convencionales
- 2.- Teléfonos inteligentes o Smartphones
- 3.- Tabletas
- 4.- Lectores de libros electrónicos
- 5.- Sistemas de geolocalización

# **MÓDULO FORMATIVO 2. CONTENIDOS EDUCATIVOS MÓVILES**

## **UNIDAD DIDÁCTICA 4. MICROAPRENDIZAJE Y MICROCONTENIDOS**

- 1.Introducción al microaprendizaje y microcontenidos
- 2.Concepto de microaprendizaje y microcontenidos
- 3.Características del microaprendizaje
- 4.Dimensiones del microaprendizaje

## **UNIDAD DIDÁCTICA 5. DISEÑO DE CONTENIDOS EDUCATIVOS PARA DISPOSITIVOS MÓVILES**

- 1.Adaptaciones necesarias en M-Learning
- 2.Importancia de la adaptación de los contenidos
- 3.Diseño instruccional en aprendizaje móvil
	- 1.- Modelo de Dick y Carey
	- 2.- Modelo de Gagné
	- 3.- Modelo de Gagné y Briggs
	- 4.- Modelo ASSURE de Heinich y col.
	- 5.- Modelo de Jonassen
	- 6.- Modelo ADDIE

4.Reglas generales del diseño del aprendizaje móvil

### **UNIDAD DIDÁCTICA 6. RECURSOS EMPLEADOS EN M-LEARNING**

- 1.Recursos para el diseño de contenidos educativos
	- 2.Aplicaciones nativas
	- 3.Aplicaciones multiplataforma
	- 4.Aplicaciones web

## **UNIDAD DIDÁCTICA 7. LAS WEBQUEST**

- 1.Definición de WebQuest
- 2.Origen de la WebQuest
- 3.Características de la WebQuest
- 4.Tipos de WebQuest
- 5.Componentes de una WebQuest
- 6.Cómo diseñar una WebQuest
- 7.Importancia de las WebQuest

# **MÓDULO FORMATIVO 3. MOODLE PARA MOBILE**

# **UNIDAD DIDÁCTICA 8. INTRODUCCIÓN A MOODLE**

- 1.¿Qué es Moodle?
- 2.Características principales de Moodle
	- 1.- Características generales
	- 2.- Características administrativas
	- 3.- Características para el desarrollo y gestión del curso
- 3.Módulos principales de Moodle

## **UNIDAD DIDÁCTICA 9. MOODLE MOBILE**

- 1.Instalación de Moodle Mobile
- 2.Características de Moodle Mobile

# **MÓDULO FORMATIVO 4. APLICACIÓN PRÁCTICA DEL M-LEARNING**

# **UNIDAD DIDÁCTICA 10. PROYECTOS DE M-LEARNING EN ESPAÑA**

- 1.Proyecto PICAA: Aprendizaje móvil
- 2.Proyecto ENLACE

3.Proyectos de la UC3M

4.Proyecto EOI Mobile Learning

5.Proyecto H@z Tic

#### **UNIDAD DIDÁCTICA 11. LA DOBLE CARA DE LA PRÁCTICA DE DISPOSITIVOS MÓVILES EN EL AULA**

1.Móvil: elemento de distracción o potencial de aprendizaje

2.Posibilidades que ofrece el móvil en el aula

3.Importancia de la detección de una adicción

- 1.- Indicios del uso problemático
- 2.- Conductas que pueden ser síntomas de adicción
- 3.- Síndrome de abstinencia

4.- Factores de riesgo de la adicción

# **PARTE 4. FORMADOR DE FORMADORES**

#### **UNIDAD DIDÁCTICA 1. ESTRUCTURA DE LA FORMACIÓN PROFESIONAL**

 1.Sistema Nacional de las Cualificaciones: Catálogo Nacional de Cualificaciones y formación modular, niveles de cualificación

 2.Subsistema de Formación Profesional Reglada: Programas de Cualificación Profesional Inicial y Ciclos Formativos: características, destinatarios y duración

 3.Subsistema de la Formación Profesional para el Empleo: características y destinatarios. Formación de demanda y de oferta: Características

4.Programas Formativos: estructura del programa

5.Proyectos Formativos en la formación en alternancia con el empleo: estructura y características

#### **UNIDAD DIDÁCTICA 2. ELABORACIÓN DE LA PROGRAMACIÓN DIDÁCTICA DE UNA ACCIÓN FORMATIVA EN FORMACIÓN PARA EL EMPLEO**

1.La formación por competencias

2.Características generales de la programación de acciones formativas

3.Los objetivos: definición, funciones, clasificación, formulación y normas de redacción

4.Los contenidos Formativos: conceptuales, procedimentales y actitudinales. Normas de redacción. Funciones.

Relación con los objetivos y la modalidad de formación

5.Secuenciación. Actualización y aplicabilidad

 6.Las actividades: tipología, estructura, criterios de redacción y relación con los contenidos. Dinámicas de trabajo en grupo

7.Metodología: Métodos y técnicas didácticas

8.Características metodológicas de las modalidades de impartición de los Certificados de Profesionalidad

9.Recursos pedagógicos. Relación de recursos, instalaciones, bibliografía, anexos: características y descripción

10.Criterios de Evaluación: tipos, momento, instrumentos, ponderaciones

11.Observaciones para la revisión, actualización y mejora de la programación

#### **UNIDAD DIDÁCTICA 3. ELABORACIÓN DE LA PROGRAMACIÓN TEMPORALIZADA DE LA ACCIÓN FORMATIVA**

1.La temporalización diaria

2.Secuenciación de Contenidos y Concreción de Actividades

3.Elaboración de la Guía para las acciones formativas, para la modalidad de impartición formación en línea

#### **UNIDAD DIDÁCTICA 4. DISEÑO Y ELABORACIÓN DE MATERIAL DIDÁCTICO IMPRESO**

1.Finalidad didáctica y criterios de selección de los materiales impresos

2.Características del diseño gráfico

3.Elementos de un guion didáctico

4. Selección de materiales didácticos impresos en función de los objetivos a conseguir, respetando la normativa sob propiedad intelectual

 5.Aplicación de medidas de prevención de riesgos laborales y protección medioambiental en el diseño y elaboración de material didáctico impreso

#### **UNIDAD DIDÁCTICA 5. PLANIFICACIÓN DE LA FORMACIÓN**

1.¿Por qué surgen las necesidades de formación?

2.Contenidos generales de un plan de formación

3.Recursos para la implantación de los planes de formación

- 4.Nuevos enfoques de la formación
- 5.Desarrollo continuo de la formación
- 6.Recursos materiales para la formación

7.Métodos, sistemas formativos y gestión de la planificación operativa

### **UNIDAD DIDÁCTICA 6. DISEÑO DE PROGRAMAS FORMATIVOS**

1.Contextualizados

2.Diseño formativo y desempeño

#### **UNIDAD DIDÁCTICA 7. EVALUACIÓN DEL PLAN DE FORMACIÓN**

1.El proceso de evaluación

2.Evaluación de los efectos

#### **UNIDAD DIDÁCTICA 8. EVALUACIÓN EN FORMACIÓN PARA EL EMPLEO APLICADA A DISTINTAS MODALIDADES DE IMPARTICIÓN**

1.La evaluación del aprendizaje

2.La evaluación por competencias

#### **UNIDAD DIDÁCTICA 9. ANÁLISIS DEL PERFIL PROFESIONAL**

1.El Perfil Profesional

2.El contexto sociolaboral

3.Itinerarios formativos y profesionales

#### **UNIDAD DIDÁCTICA 10. CALIDAD DE LAS ACCIONES FORMATIVAS. INNOVACIÓN Y ACTUALIZACIÓN DOCENTE**

1.Procesos y mecanismos de evaluación de la calidad formativa

2.Realización de propuestas de los docentes para la mejora para la acción formativa

3.Centros de Referencia Nacional

4.Perfeccionamiento y actualización técnico-pedagógica de los formadores: Planes de perfeccionamiento técnico

5.Centros Integrados de Formación Profesional

6.Programas Europeos e iniciativas comunitarias

#### **UNIDAD DIDÁCTICA 11. LA FORMACIÓN E-LEARNING**

1.El aprendizaje autónomo a través de un Campus Virtual

2.El/La Formador/a-Tutor/a E-learning

3.Las acciones tutoriales E-learning

4.Supervisión y seguimiento del aprendizaje individualizado

5.Recursos didácticos y soportes multimedia

#### **UNIDAD DIDÁCTICA 12. EL PAPEL DEL TELEFORMADOR/A**

1.Introducción

2.Funciones del formador